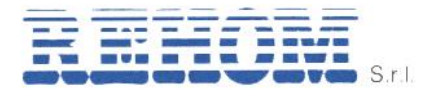

REH11037\_39 manuale\_utente\_completo\_vers. 03/2021

**MANUALE UTENTE**

# **SONDA AMBIENTE TOUCH 2,2" REHOM**

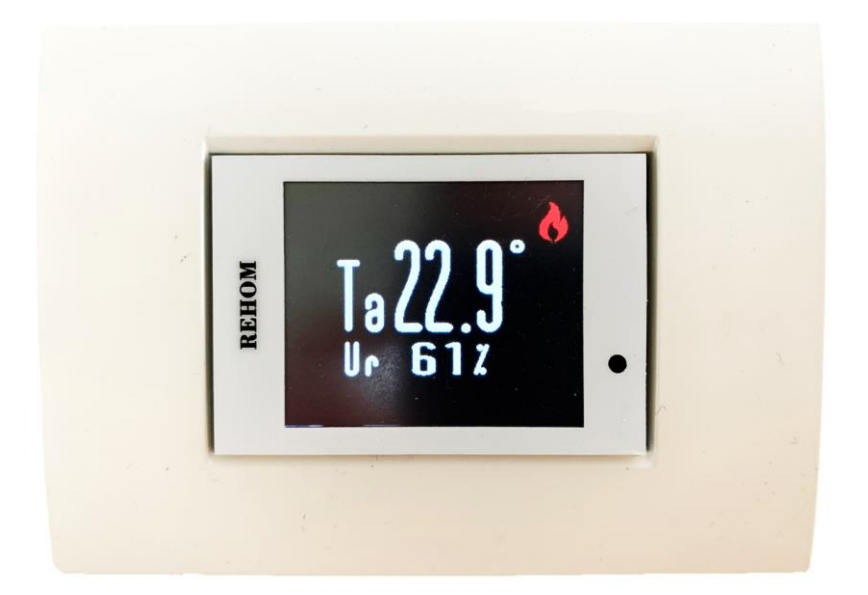

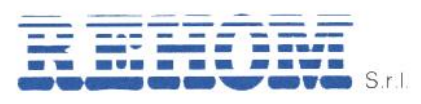

REH11037\_39 manuale\_utente\_completo\_vers. 03/2021

## **Sommario**

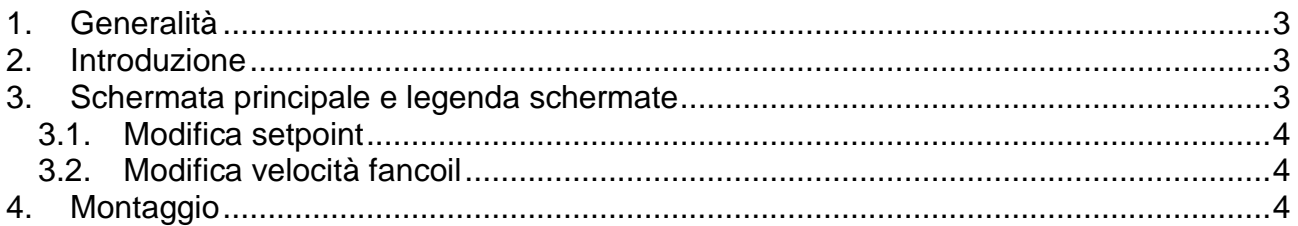

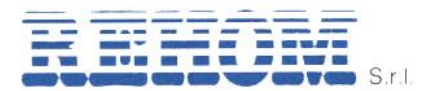

# <span id="page-2-0"></span>**1. Generalità**

La **Sonda ambiente touch** è stata progettata per rendere disponibili all'utente le funzionalità e le informazioni base relative al locale in cui si trova:

- $\triangleright$  Software base
	- o Temperatura rilevata;
	- o Umidità relativa rilevata (solo con sonde dotate di questo sensore);
	- o Temperatura impostata;
	- o Delta temperatura impostata rispetto alla zona principale;
- $\triangleright$  Software esteso
	- o Profilo orario impostato per il locale nelle 12 ore;
	- o Profilo orario impostato per il locale nelle 24 ore.

#### <span id="page-2-1"></span>**2. Introduzione**

L'utente gestisce le funzionalità della sonda touch agendo sul display touch screen ed osservando lo stesso, sul quale sono visualizzate le finestre pertinenti. Il tocco su zone predefinite del display permette di modificare valori, cambiare schermate, scorrere voci di menu, confermare la modifica o la selezione di altre funzioni.

Il display è normalmente spento, un semplice tocco del display ne provoca l'accensione e la visualizzazione dell'ultima modalità di funzionamento selezionata.

# <span id="page-2-2"></span>**3. Schermata principale e legenda schermate**

La schermata riportata a lato viene visualizzata alla riattivazione della sonda dopo lo stato di "stand-by". La presenza dell'icona "fiamma" o "fiocco di neve" indica la richiesta del servizio riscaldamento o raffrescamento.

La pressione in qualsiasi parte dello schermo permette di cambiare schermata in maniera ciclica tra:

- Visualizzazione profilo orario nelle 12 ore per la zona principale (se attiva questa opzione);
- Visualizzazione profilo orario nelle 24 ore per la zona principale (se attiva questa opzione);
- Modalità modifica temperatura richiesta con un range  $\pm 3^{\circ}$ C.

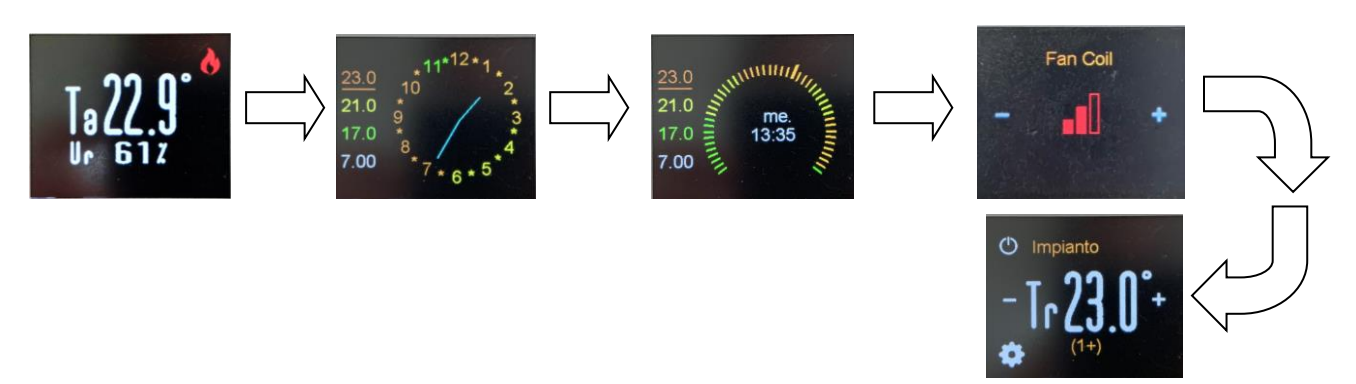

**REHOM S.r.l.** Sede Legale: Via Cellini , 19 – 20090 Segrate (MI) – Italy Unità Locale: Via Canzo, 6/8 – 20068 Peschiera Borromeo (MI) – Italy- Tel +39 02 26928112 – Tel/Fax +39 02 21872493 Cap. Soc. € 46.482,00 i.v. – REA MI 1173016 – Reg. Imp., Cod. Fisc. E Part. IVA 07495470150

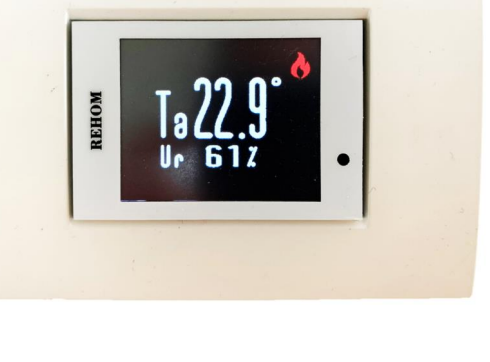

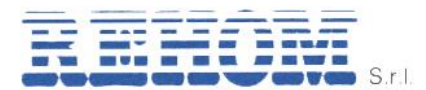

## <span id="page-3-0"></span>**3.1. Modifica setpoint**

Nella schermata visualizzata nell'immagine a lato è sufficiente cliccare sui tasti + e – per modificare la temperatura richiesta.

Cliccando sul simbolo "power" è possibile escludere la zona dalla regolazione (ad esempio per un locale non utilizzato), in questo caso la zona passerà in modalità "antigelo" con setpoint 7,0°C e in alto a destra verrà mostrata la scritta "OFF", l'impostazione è permanente fino a nuovo comando manuale da parte dell'utente.

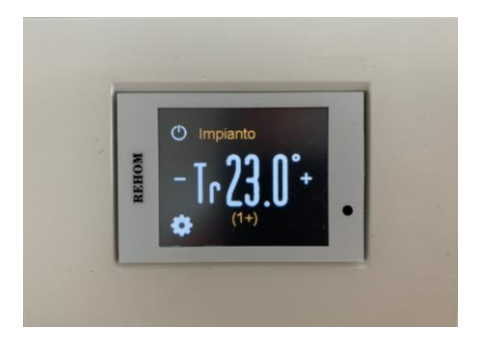

Cliccando sul tasto "ingranaggio" viene visualizzata la schermata dedicata al menu principale.

# <span id="page-3-1"></span>**3.2. Modifica velocità fancoil (se presente)**

Nella schermata visualizzata nell'immagine a lato è sufficiente cliccare sui tasti + e – per modificare la velocità della ventola del ventilconvettore. La schermata mostra le barre colorate in base alla velocità attiva in quel momento.

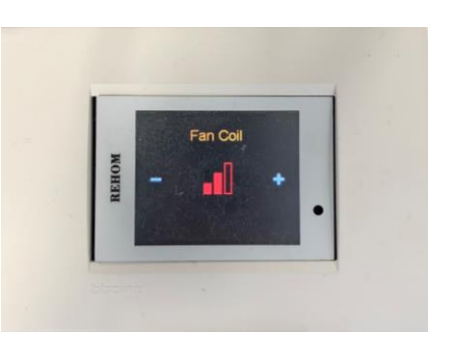

#### <span id="page-3-2"></span>**4. Montaggio**

Per la corretta installazione del prodotto (nel codice REH11037) è necessario che venga acquistato il supporto REH11009-5x avente a bordo la morsettiera per il cablaggio di alimentazione e comunicazione BUS (vedere schema tipico sotto).

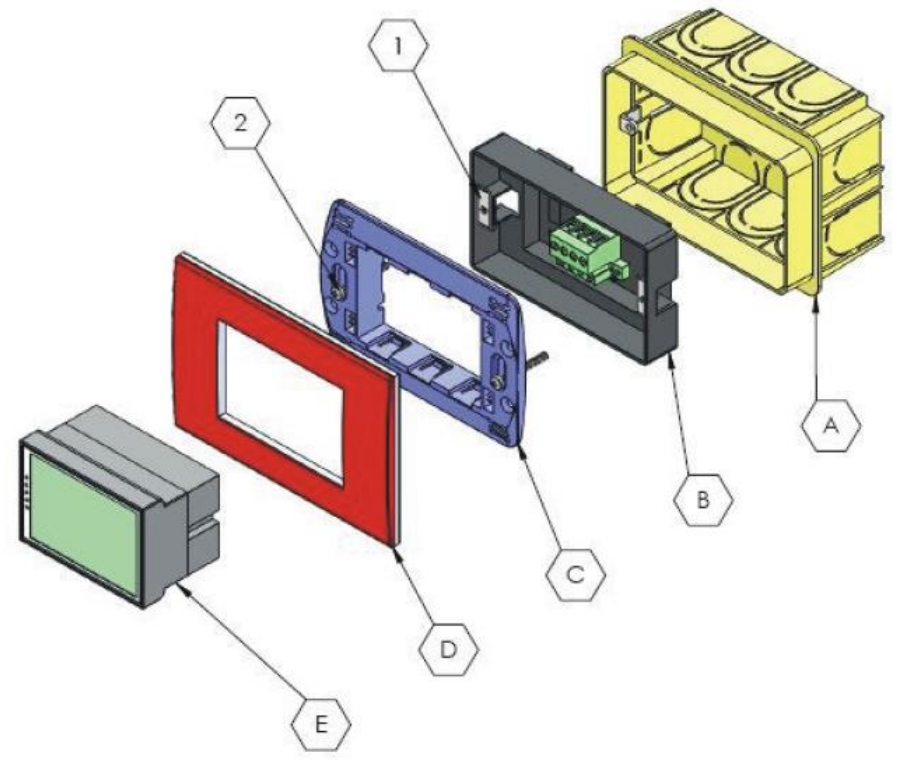

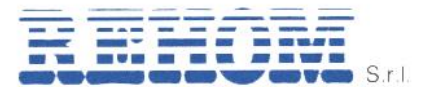

REH11037\_39 manuale\_utente\_completo\_vers. 03/2021

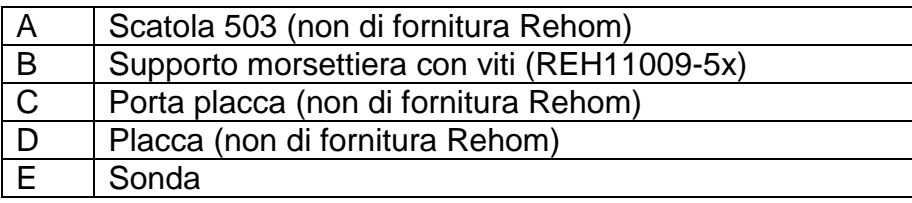

**N.B:** Per la compatibilità con le varie serie di placche vedere pag.1.

## **Installazione del prodotto compatibile con placche Bticino Living Now**

Con l'acquisto del prodotto REH11039 (sonda compatibile con placca Ticino Living Now) verrà fornita una sonda completa di morsettiera per la connessione al BUS Rehom, l'installatore elettrico dovrà acquistare, oltre alla scatola 503 da incasso, solo i listelli laterali di decorazione e il porta placca (cod. Ticino K4703), quest'ultimo dovrà esserci spedito per una lavorazione atta ad adattare il prodotto alla nostra sonda.